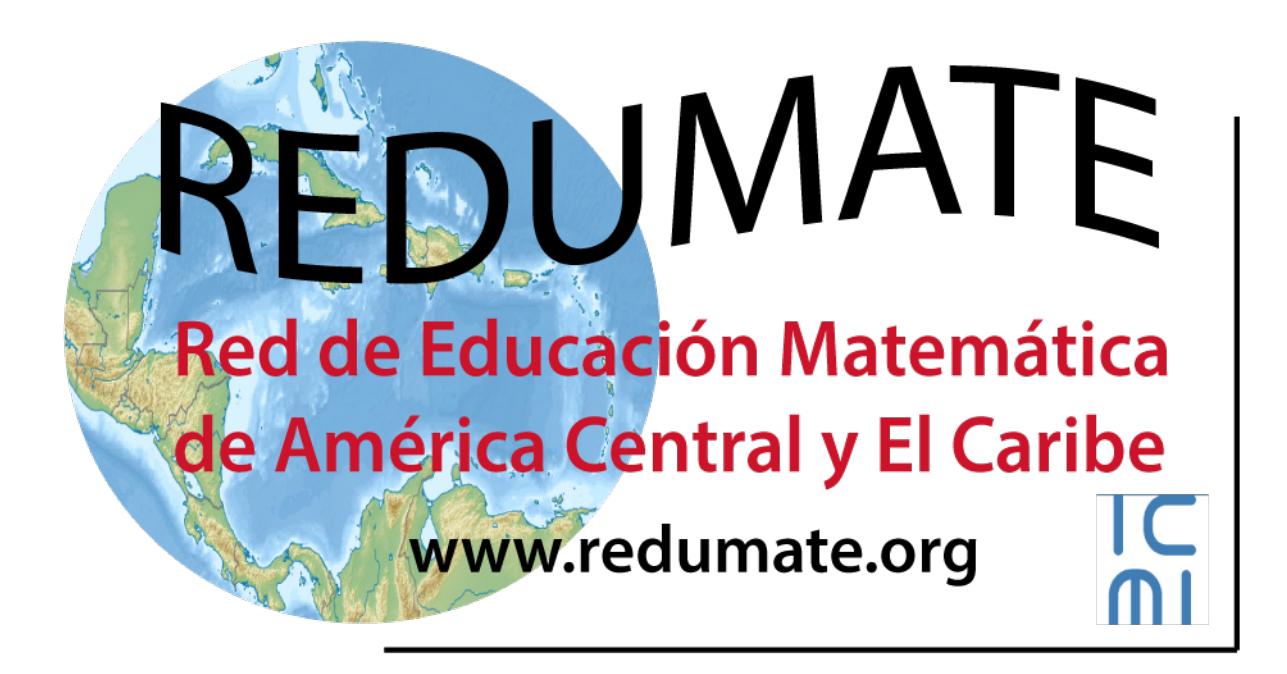

# **Estilo REDUMATE**

Se debe usar este estilo para preparar un trabajo para el *Congreso de Educación Matemática de América Central y El Caribe (CEMACYC).* Puede descargar una plantilla con este estilo en el sitio del evento.

Todas las modalidades de trabajos deberán seguir este formato.

**En el caso de los posters**: se deberá elaborar un texto de dos páginas siguiendo las indicaciones de formato que se señalan a continuación. Lo único distinto en relación con las otras modalidades de ponencia es que **no deben incluir un** *resumen* **o** *abstract* (pues se dispone solamente de dos páginas). Este texto será publicado en la plataforma del evento. Para el diseño del poster, ver las indicaciones al final de este documento. Una plantilla para este diseño se puede descargar en el sitio del evento.

## **Contenidos**

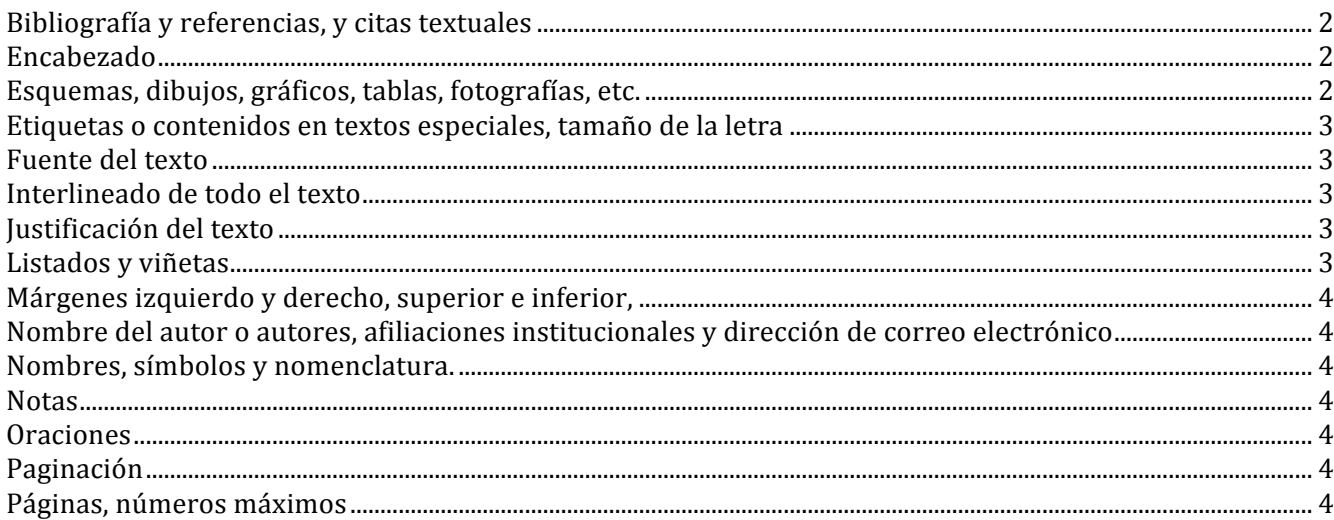

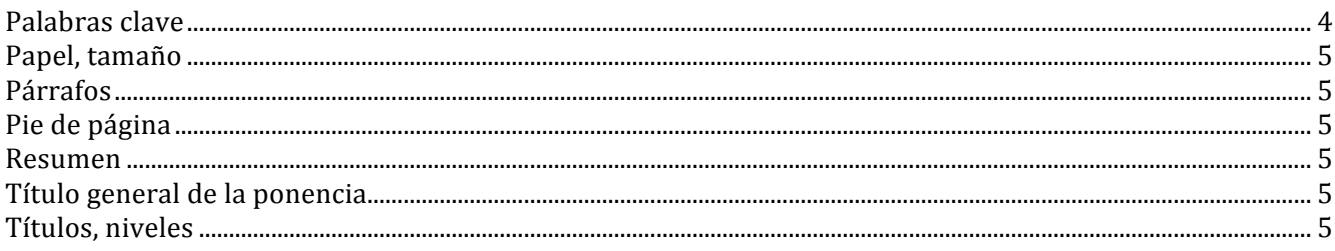

## **Bibliografía y referencias, y citas textuales**

Se debe seguir el manual de la APA en lo relacionado con uso de referencias, bibliografía y citas textuales. La última versión es la sexta que salió en el año 2009: se puede consultar directamente la página www.apastyle.org.

La veracidad de las citas bibliográficas será responsabilidad del autor o autores de la ponencia. En el listado final las referencias deberán ser presentadas por orden alfabético y deberán ajustarse a las normas APA. Las citas bibliográficas que se hagan en el texto del artículo deben tener su correspondencia en "Bibliografía y referencias ".

Aquí se da un ejemplo de la presentación del listado final de "Bibliografía y referencias":

#### **Bibliografía y referencias**

- Álvarez Manilla, J. M., Valdés Krieg, E., & Curiel de Valdés, A. B. (2006). Inteligencia emocional y desempeño escolar. *Revista Panamericana de Pedagogía*, 9, 9-33.
- American Psychological Association. (2009). *Manual de publicaciones de la American Psychological Association*. (3era ed.) Washington, DC: Autor.
- Godino, J. D., Batanero, C., & Font, V. (2008). *Un enfoque ontosemiótico del conocimiento y la instrucción matemática*. Recuperado de **http://www.ugr.es/~jgodino/funcionessemioticas/sintesis\_eos\_10marzo08.pdf**.
- Murzynski, J., & Degelman, D. (1996). Body language of women and judgments of vulnerability to sexual assault. *Journal of Applied Social Psychology, 26,* 1617-1626. doi:**10.1111/j.1559- 1816.1996.tb00088.x**

Social-Skills programs found to yield gains in academic subjects. *Education Week*, 27(16), 1-15.

Ursini, S., Escareno, F., Montes, D., & Trigueros, M. (2005). *Enseñanza del álgebra elemental: una propuesta alternativa*. México: Trillas.

#### **Encabezado**

Incluya el título de la ponencia o una síntesis del mismo.

Alineado a la izquierda, en itálica. En 11 puntos. No poner en la primera página.

#### **Esquemas, dibujos, gráficos, tablas, fotografías, etc.**

Deben ser aquellos necesarios para complementar o clarificar el texto. Se numerarán consecutivamente en función del tipo (tabla, gráfico…).

En las tablas use el siguiente ejemplo como guía:

#### Tabla 4

| Universidad | Matemática |       | Pedagogía |       | Otras    |       | Total    |       |
|-------------|------------|-------|-----------|-------|----------|-------|----------|-------|
|             | créditos   | Horas | créditos  | horas | créditos | horas | créditos | horas |
| <b>UNED</b> | 59         |       |           |       |          |       | 98       |       |
| <b>UCR</b>  | 52         | 55    | 27        | 46    | 27       | 32    | 106      | 133   |
| UNA         | 54         | 63    | 30        | 36    | 14       |       | 98       |       |

*Profesorado en enseñanza de la matemática. Créditos y horas lectivas*

*Notas*. Asdfghjklñ Asdfghjklñ Asdfghjklñ Asdfghjklñ Asdfghjklñ Asdfghjklñ Asdfghjklñ Asdfghjklñ Asdfghjklñ Asdfghjklñ. Asdfghjklñ Asdfghjklñ Asdfghjklñ Asdfghjklñ Asdfghjklñ Asdfghjklñ.

Es un formato de tabla muy sencillo. El nombre de la tabla en itálica. El número y nombre de la tabla está en 12 puntos mientras los contenidos y las *Notas* están en 11 puntos. La Tabla se justifica a la izquierda, no se centra. No hay punto después del número ni después del nombre de la Tabla.

En figuras, dibujos, imágenes: ponga el título en el pie, debajo:

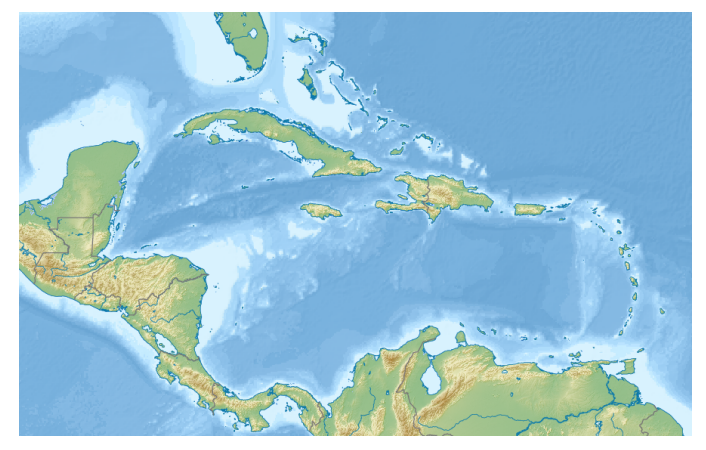

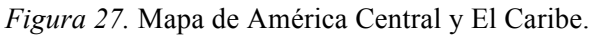

Note que el nombre de la figura está en letra normal (no itálica) y en la misma línea que su número.

## **Etiquetas o contenidos en textos especiales, tamaño de la letra**

El tamaño de la letra debe ser: Times New Roman 11 puntos. en esquemas, dibujos, gráficos, tablas, fotografías, encabezados, pies de página, notas de pie de página, listado de referencias y bibliografía, y citas textuales de más de 40 palabras (párrafos independientes) deben ponerse con una sangría de 1 cm en ambos lados.

## **Fuente del texto**

La fuente de base debe ser Times New Roman de 12 puntos.

## **Interlineado de todo el texto**

Todos los textos con interlineado sencillo.

## **Justificación del texto**

Todo el texto (salvo título y subtítulos y pies de página) justificado a la izquierda.

## **Listados y viñetas**

Use las menos posibles.

La viñeta o el número del listado debe quedar a 0,5 cms, y el texto a 1 cm.

## **Márgenes izquierdo y derecho, superior e inferior,**

Todos de 2,54 cm (1 pulgada).

## **Nombre del autor o autores, afiliaciones institucionales y dirección de correo electrónico**

Primero el nombre de pila y luego los apellidos. En un siguiente renglón: afiliación institucional (no usar siglas, colocar nombres completos). En otro renglón: país. En otro: dirección de su correo electrónico. En caso de varios autores repetir el procedimiento.

Use mayúsculas solo para la letra inicial del nombre o nombres cuando sea pertinente. Justificación a la izquierda. **Apellido principal de autores en negrita**.

#### **Nombres, símbolos y nomenclatura.**

Los autores deben emplear aquellos que estén normalizados en la educación.

## **Notas**

Se numerarán consecutivamente y su texto se recogerá a pie de página, restringiéndolas al mínimo necesario, y con letras en 11 puntos. Se evitarán las notas que sean simples referencias bibliográficas, en cuyo caso deberán ir en el texto de acuerdo a las reglas de la APA versión sexta.

### **Oraciones**

Deje un solo espacio después de cada oración.

#### **Paginación**

En encabezado a la derecha.

#### **Páginas, números máximos**

Para ponencias y otras contribuciones al programa científico son:

- Conferencias plenarias: hasta 12 páginas.
- Mesas plenarias: hasta 6 páginas (cada autor).
- Conferencias paralelas: hasta 8 páginas.
- Minicursos: hasta 8 páginas.
- Comunicaciones y talleres: hasta 8 páginas.
- Posters: 2 páginas.

Estos tamaños incluyen referencias, cuadros, imágenes, bibliografía y apéndices.

#### **Palabras clave**

Debajo del resumen, se deben incluir de 5 a 10 palabras clave o frases cortas (lexemas o descriptores). Se usarán palabras clave o términos internacionalmente aceptados en el campo de la educación para expresar conceptos y contenidos.

También con márgenes iguales que el resumen: a lo sumo 1 cm a ambos lados, separadas por comas y siguiendo las reglas generales de uso de mayúsculas de la Real Academia de la Lengua Española.

#### **Papel, tamaño**

Tipo carta de 21,59 x 27,94 cm (8,5 x 11 pulgadas).

#### **Párrafos**

Interlineado de párrafos seguido, sin dejar un renglón en blanco.

Párrafos separados por 6 puntos. **salvo en el caso de las tablas, que debe ser el normal simple**.

Cada párrafo debe iniciar con sangría de 1cm.

#### **Pie de página**

Debe incorporar el texto: *II CEMACYC, Cali, Colombia, 2017.*

Alineado a la derecha, en itálica. En 11 puntos.

### **Resumen**

Debe tener entre 75 y 150 palabras, en el idioma de la ponencia o, si desea añadirlo en otro idioma, también, puede hacerlo. El resumen debe estructurarse de la siguiente manera, muy brevemente: introducción, que recogerá el objetivo o finalidad de la investigación, metodología, *y*  principales hallazgos o conclusiones*.*

Debe colocar el nombre "Resumen" para cada resumen que incluya (en el idioma del resumen) con minúsculas, letra negrita y centrado. Letra normal.

Una sangría de 1cm a ambos lados.

#### **Título general de la ponencia**

Lo más ilustrativo y conciso posible. Generalmente no más de 8 o 9 palabras significativas.

#### **Títulos, niveles**

*Primer nivel*, título de la ponencia: primera letra mayúscula y minúsculas el resto, en negrita y centrado. En tamaño 16 puntos.

*Segundo nivel*: primera letra mayúscula y minúsculas el resto, en negrita y centrado. Tamaño 12 puntos.

*Tercer nivel*. Primera letra mayúscula y minúsculas el resto, negrita y alineado a la izquierda.

*Cuarto nivel*: Con sangría. Primera letra mayúscula y minúsculas el resto, negrita y alineado a la izquierda. Puntuación (un punto) y sigue el párrafo.

*Quinto nivel*: Con sangría. Primera letra mayúscula y minúsculas el resto, itálica, negrita, y alineado a la izquierda. Puntuación (un punto) y sigue el párrafo

#### **Estilo REDUMATE para elaborar los posters**

Para la confección del póster, se puede usar algún programa de presentaciones (Power Point o similares), e imprimirlo en papel. También puede hacerlo directamente en papel. Las dimensiones del papel a usar deben ser de 90 cm de ancho por 100 cm hasta un máximo de 150 cm de altura. Solo se admitirán esas dimensiones.

La página deberá tener márgenes de 3 cm por todos lados.

En la parte inferior debe dejar una franja de 10 cm de altura para colocar (en el extremo derecho) la información relativa a los autores: título de la presentación, autores, instituciones, país. El título del trabajo en forma clara con tipografía de 3 cm de altura, en mayúsculas, en negrita y sin subrayar.

Debajo del título en mayúsculas y minúsculas y sin sangría, el nombre de los autores, sin título u otros agregados, y en los renglones siguientes su dirección de correo electrónico, institución, sitio web, país.

También deberá colocar (en el extremo izquierdo) de esa franja el logo del CEMACYC, que debe descargar del sitio web de este evento. Una representación de las dimensiones y distribución del póster se la ofrecemos más adelante.

Conviene usar colores claros de fondo. Y tamaño de letra apropiado (por ejemplo 48 en Times New Roman). Letras muy pequeñas no se leen bien. La idea es que todo el póster se pueda leer nítidamente a una distancia de un metro.

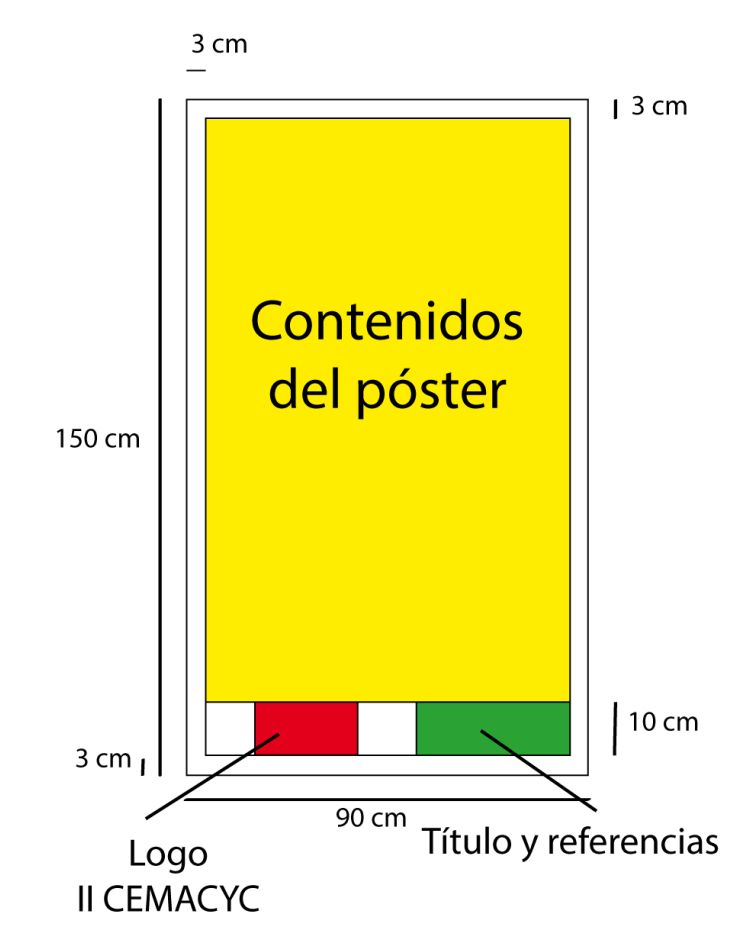